## **xargs**

[script linux](https://www.abonnel.fr/tag/script_linux?do=showtag&tag=script_linux)

## **xargs -I**

xargs -I{} est une option de la commande xargs qui permet de spécifier un "marqueur" (ou "placeholder" en anglais), ici {}, pour représenter chaque entrée dans la liste d'arguments passée à **xargs**. La commande qui suit **xargs** est exécutée pour chaque entrée en remplaçant {} par l'entrée correspondante.

Par exemple, si la sortie de la commande précédente est:

file1 file2 file3

L'exécution de xargs -I{} tail -n 5 "{}" sera équivalente à exécuter les commandes suivantes:

tail -n 5 "file1" tail -n 5 "file2" tail -n 5 "file3"

Cette option de xargs est utile pour exécuter une commande pour chaque entrée d'une liste d'arguments, sans avoir à gérer les caractères spéciaux tels que les espaces ou les retours à la ligne dans les entrées.

— [Jean Serien \(jeanserien\)](https://www.abonnel.fr/user/jeanserien) <php> setlocale(LC\_TIME, 'fr\_FR'); echo strftime(' - Article paru en premier le Thursday 02 February 2023'); </php>

From: <https://www.abonnel.fr/>- **notes informatique & technologie**

Permanent link: **<https://www.abonnel.fr/informatique/linux/commandes/xargs>**

Last update: **2023/02/02 16:38**

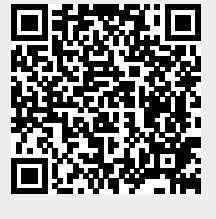

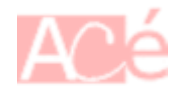